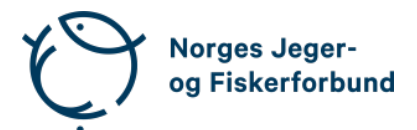

# **Forbundsstyremøte – protokoll**

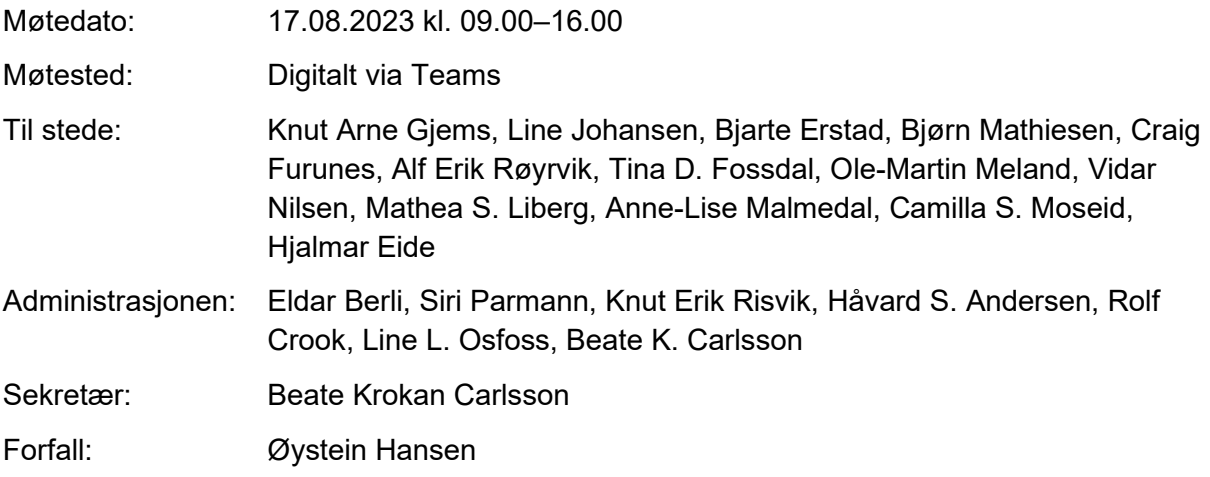

# **Godkjent saksliste**

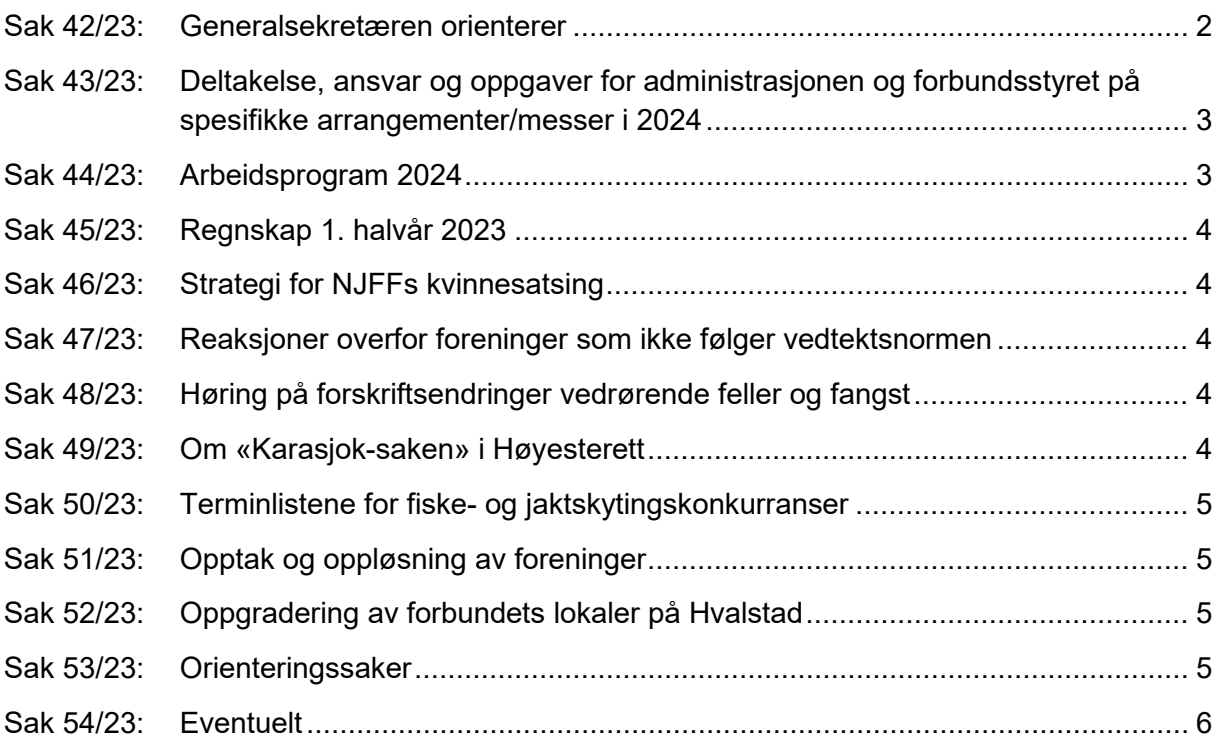

# <span id="page-1-0"></span>**Sak 42/23: Generalsekretæren orienterer**

- Medlemsutvikling. Per 1. august ligger vi ca. 1 600 medlemmer foran samme tidspunkt i fjor. Økning i de fleste regioner. Kvinneandelen øker prosentvis mer enn total medlemsinngang. Barn og unge svak oppgang. Økning på kategorien familemedlemskap.
- Nordisk mesterskap i nordisk jaktskyting gjennomført på Ringerike. Norge vant lagkonkurransen. Streaming av jaktfelt Tynset, jegertrap Løten, leirduesti på Vang og elg Åsane. Noen tekniske utfordringer med nettkapasitet på Vang. NM nordisk jaktskyting gjennomført på Oppdal.
- Opplæringsvirksomheten. Fokus på implementering av vedtatt strategi i høst.
- FACE gjennomfører en del arbeidsmøter som nå kun skal være fysiske. NJFF melder fra at vi ønsker digitale møter og kun vil sende representanter på de viktigste møtene (styremøter etc.).
- Nye rutiner for reisebestillinger. Avtale inngått med Berg-Hansen.
- Lønnsoppgjøret avsluttet i juni. Generelt tillegg 5,5 %, fordelt som fast beløp kr 33 315 (lavtlønnsprofil). Ansiennitetstillegg avviklet. Kr 30 000 fremforhandlet som ekstra tillegg til regionsekretærer. Noen få individuelle justeringer. Regionslagsansatte følger stort sett det generelle oppgjøret.
- Sommerferien greit avviklet. Ingen sommervikarer i år.
- Varsel om søksmål fra regionsekretærene i prosess. Forventet stevning mottatt i løpet av august måned. Møter gjennomført med regionlederne (02.05.2023) og med hvert regionlag individuelt (regionleder og regionsekretær). Følger opp regionsekretærenes arbeidssituasjon for å bidra til å sikre akseptabel arbeidsmengde. Benytter arbeidsgiverorganisasjonen Virke i prosessen.
- Kartlegging av nytt medlemssystem igangsatt.
- Sluttfører funksjonalitet for daglig fakturering av løpende medlemskap.
- Personal:
	- o Elisabeth Topaas pensjonist fra 1/6
	- o Bjarne Oppegård pensjonist fra 1/9. Vil bistå videre på timebasis med vedtektsoppdatering.
	- o Mari Lovise foreldrepermisjon. Vikar Karl Ove Tvete følger opp ressurssider viltforvaltningen og andre fagrelaterte oppgaver.
	- o Langtidssykemelding 60 % medlemsservice.

# <span id="page-2-0"></span>**Sak 43/23: Deltakelse, ansvar og oppgaver for administrasjonen og forbundsstyret på spesifikke arrangementer/messer i 2024**

#### **Vedtak**

Styret vedtar hvilke messer og andre arrangement NJFF sentralt skal delta på i forhold til de føringer som gis i arbeidsprogram og de økonomiske rammer som er lagt. For 2024 gjelder det etterfølgende.

Synlighet og kontakt med medlemmer og interesserte skal vektlegges. NJFF skal ha stor synlighet på:

- De Nordiske Jakt- og Fiskedagene (ansvar: regionalt/lokalt med bistand fra administrasjonen til profilering)
- Elverumsutstillingen/hundeutstillingen (ansvar: administrasjonen)
- Camp Villmark (ansvar: regionalt/lokalt med bistand fra administrasjonen til profilering)
- Arendalsuka (ansvar: administrasjonen)

Forbundsstyret skal styrke sin deltakelse på Jakt- og fiskedagene og på Camp Villmark.

Regionlagene i Hedmark og Akershus oppfordres til å styrke den regionale og lokale tilstedeværelsen på Jakt- og fiskedagene og på Camp Villmark. De oppfordres til å ta større ansvar for planlegging og gjennomføring av messene.

Administrasjonen reduserer sin tilstedeværelse på Jakt- og fiskedagene og Camp Villmark i forhold til de senere år og vektlegger sin innsats mer til hundeutstillingen/Elverumsutstillingen.

Som ledd i NJFFs satsing på politisk påvirkningsarbeid, skal administrasjonen delta på Arendalsuka 2024.

#### Økonomi/ressurser

Ansvars- og ressursfordeling (økonomi og bemanning) på de nevnte arrangementene kommuniseres tidlig. NJFF sentralt forholder seg til de økonomiske rammer som er lagt i NJFFs budsjett.

# <span id="page-2-1"></span>**Sak 44/23: Arbeidsprogram 2024**

Arbeidsprogrammet er oppdatert med forbundsstyrets innspill på møtet i juni.

#### **Vedtak**

Administrasjonens forslag til arbeidsprogram for 2024 godkjennes og fremmes til behandling i representantskapet.

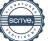

# <span id="page-3-0"></span>**Sak 45/23: Regnskap 1. halvår 2023**

#### **Vedtak**

Forbundsstyret tar regnskapet pr. 30.06.2023 til orientering.

# <span id="page-3-1"></span>**Sak 46/23: Strategi for NJFFs kvinnesatsing**

#### **Vedtak**

Saken utsettes til neste møte. Eventuelle innspill sendes til utvalgets sekretær, Silje Klæbo, innen 8. september 2023.

# <span id="page-3-2"></span>**Sak 47/23: Reaksjoner overfor foreninger som ikke følger vedtektsnormen**

#### **Vedtak**

Forbundsstyret innkaller representantskapet til snarlig ekstraordinært møte for å behandle saken.

#### **Forbundsstyrets forslag til vedtak i representantskapet:**

Representantskapet kan ikke overprøve et landsmøtevedtak. Foreninger som ikke har vedtatt nye vedtekter i henhold til vedtektsnormen innen 31.12.2023, kan ikke stå tilsluttet NJFF fra kontingentåret 2024.

# <span id="page-3-3"></span>**Sak 48/23: Høring på forskriftsendringer vedrørende feller og fangst**

#### **Vedtak**

Gode rammer for fellefangst er viktig for å kunne videreføre gode fangsttradisjoner.

NJFF støtter opp om at det innføres krav om godkjenning av feller med utgangspunkt i internasjonale standarder.

NJFF går inn for å videreføre dagens krav til merking av feller, og avviser krav om dobbelsikring ved elektronisk overvåkning av feller.

# <span id="page-3-4"></span>**Sak 49/23: Om «Karasjok-saken» i Høyesterett**

#### **Vedtak**

Dersom Karasjok-saken slipper gjennom til Høyesterett, vil NJFF utarbeide et skriftlig innspill som sendes inn i forbindelse med behandlingen av saken.

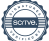

# <span id="page-4-0"></span>**Sak 50/23: Terminlistene for fiske- og jaktskytingskonkurranser**

# **Vedtak**

Fra og med terminlister for fiskestevner 2023/2024 og jaktskyting for 2024 vil terminlistene bli publisert på [www.njff.no.](http://www.njff.no/) De vil fra da av ikke lenger publiseres i den trykte utgaven av Jakt & Fiske. Publiseringen vil bli fulgt opp av en omtale i Jakt & Fiske med en lenke til nettsidene i tillegg til omtale på forbundets øvrige digitale flater.

Det vil bli gjennomført en oppgradering av presentasjonen av konkurransevirksomheten for skyting og fiske på forbundets nettsider.

# <span id="page-4-1"></span>**Sak 51/23: Opptak og oppløsning av foreninger**

# **Vedtak**

Osensjøen JFF oppløses etter innstilling fra NJFF Hedmark.

Skibotn JFF ønskes velkommen som medlemsforening i NJFF. Administrasjonen gis fullmakt til å innhente manglende dokumentasjon.

# <span id="page-4-2"></span>**Sak 52/23: Oppgradering av forbundets lokaler på Hvalstad**

# **Vedtak**

Forbundsstyret støtter modernisering og oppgradering av kontorlokalene på Hvalstad slik administrasjonen anbefaler. Kostnadsramme settes til MNOK 3 inkl. mva. for ventilasjonsanlegg og MNOK 16 inkl. mva. for ombygging/oppgradering. Styret skal holdes løpende orientert i prosessen.

# <span id="page-4-3"></span>**Sak 53/23: Orienteringssaker**

# **Skriftlig**

# **Muntlig**

- Orientering fra Jakt- og fiskedagene og Elverumsutstillingen (Nordens største jakthund utstilling (ca. 800 hunder). Totalt 26 000 besøkende i år.
- Gjennomgang av resultater fra medlemstilfredshetsundersøkelsen.
- Arbeidet med valget 2023
- Møte 30. august om ulveforvaltningen og kommunikasjon
- Forberedelser til forbundsstyrets innstillinger til landsmøtet (vedlagt aktuelle datoer frem mot landsmøtet)
- Inngått samarbeid med Naturkanal1 om medlemsfordel på strømmetjeneste

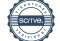

- Inngått samarbeid med GAIM skytesimulator med rabattordning for medlemmer og foreninger
- Status i noen foreningssaker

# <span id="page-5-0"></span>**Sak 54/23: Eventuelt**

- Rapport NJFFs trafikk og synlighet på nettet 2. kvartal
- Status Eika-avtalen
- Blyforbud og alternativ ammunisjon
- Prosess mulig utvikling viltkjøttapp

Styrets kvarter – styret hadde møte uten administrasjonen til stede.

Møtet med administrasjonen til stede ble hevet kl. 15.20.

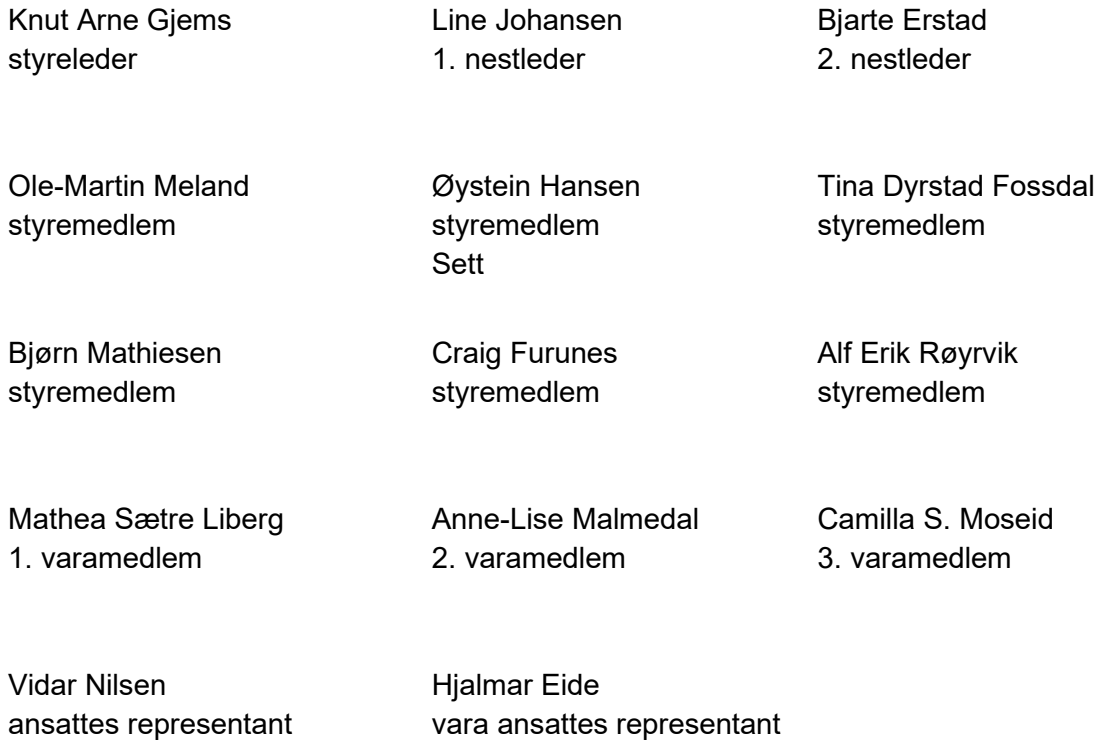

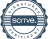

# Verifikasjon

Transaksjon 09222115557500458008

# Dokument

20230817\_Protokoll forbundsstyremøte Hoveddokument 6 sider Initiert på 2023-09-12 10:10:41 CEST (+0200) av Norges Jeger - og Fiskerforbund (NJ-oF) Ferdigstilt den 2023-09-21 09:46:19 CEST (+0200)

# Initiativtaker

Norges Jeger - og Fiskerforbund (NJ-oF) Norges Jeger - og Fiskerforbund admin@njff.no +4795193244

# Signatories

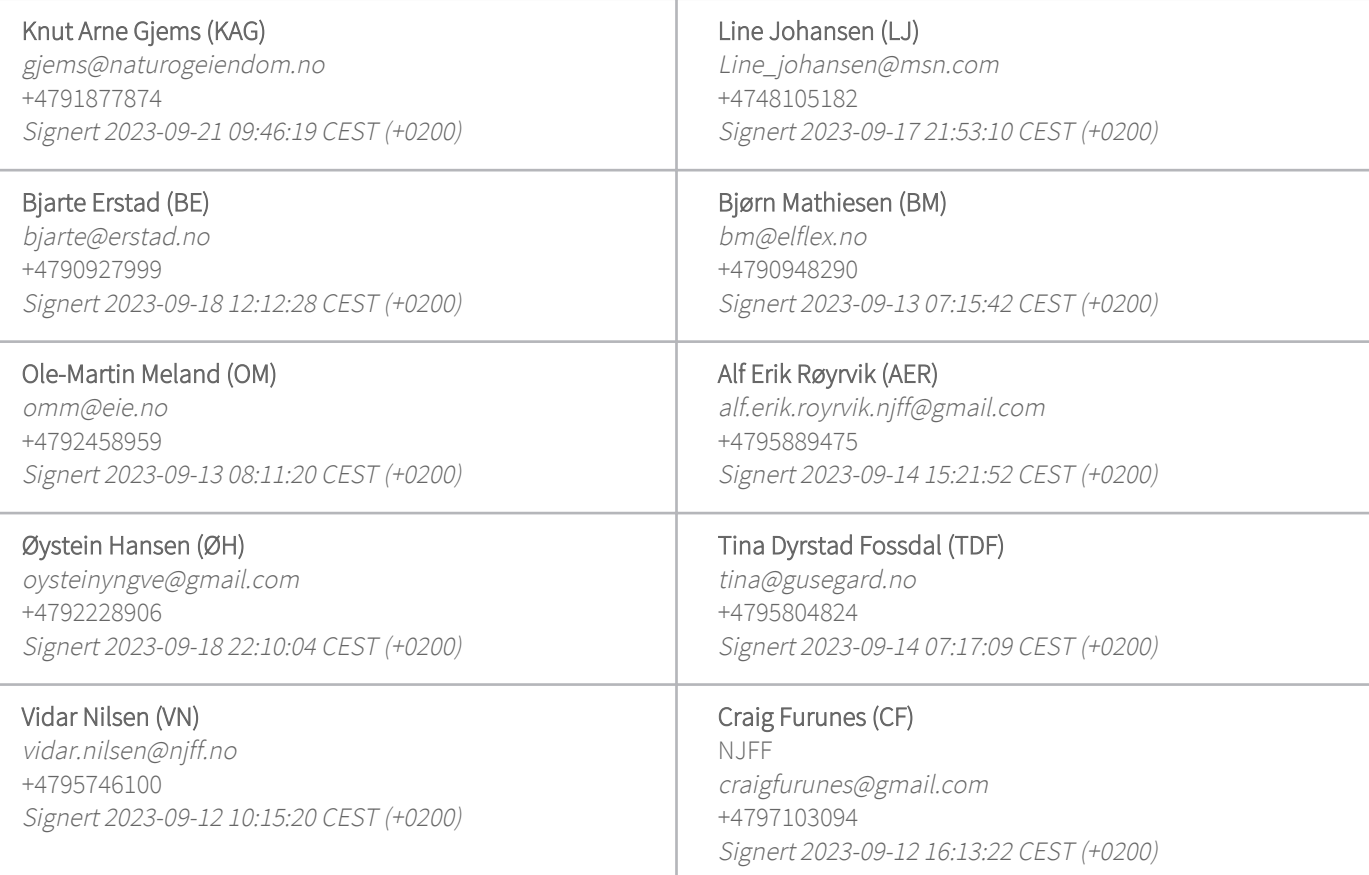

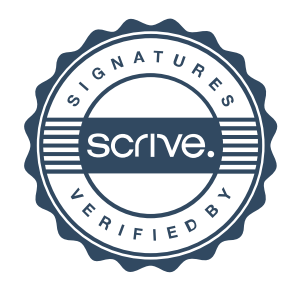

# Verifikasjon

Transaksjon 09222115557500458008

Denne verifiseringen ble utstedt av Scrive. Informasjon i kursiv har blitt verifisert trygt av Scrive. For mer informasjon/bevis som angår dette dokumentet, se de skjulte vedleggene. Bruk en PDF-leser, som Adobe Reader, som kan vise skjulte vedlegg for å se vedleggene. Vennligst merk at hvis du skriver ut dokumentet, kan ikke en utskrevet kopi verifiseres som original i henhold til bestemmelsene nedenfor, og at en enkel utskrift vil være uten innholdet i de skjulte vedleggene. Den digitale signeringsprosessen (elektronisk forsegling) garanterer at dokumentet og de skjulte vedleggene er originale, og dette kan dokumenteres matematisk og uavhengig av Scrive. Scrive tilbyr også en tjeneste som lar deg automatisk verifisere at dokumentet er originalt på: https://scrive.com/verify

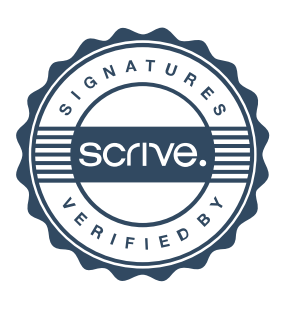